# Package 'ergMargins'

May 22, 2020

<span id="page-0-0"></span>Type Package

Title Process Analysis for Exponential Random Graph Models

Version 0.1.1

Maintainer Scott Duxbury <sduxburycpt@gmail.com>

Description Calculates marginal effects and conducts process analysis in exponential family random graph models (ERGM). Includes functions to conduct mediation and moderation analyses and to diagnose multicollinearity. URL: <http://github.com/sduxbury/ergMargins>. BugReports: <http://github.com/sduxbury/ergMargins/issues>. Duxbury, Scott W (2019) <doi:10.31235/osf.io/9bs4u>. Long, J. Scott, and Sarah Mustillo (2018) <doi:10.1177/0049124118799374>. Mize, Trenton D. (2019) <doi:10.15195/v6.a4>. Karlson, Kristian Bernt, Anders Holm, and Richard Breen (2012) <doi:10.1177/0081175012444861>. Duxbury, Scott W (2018) <doi:10.1177/0049124118782543>.

License GPL  $(>= 2)$ 

Encoding UTF-8

LazyData true

Imports numDeriv, statnet, stats, ergm, Matrix, network, btergm, methods, sna, xergm.common

Suggests MASS, knitr, rmarkdown

# NeedsCompilation no

Author Scott Duxbury [aut, cre, cph], Bruce Desmarais [ctb, cph], Philip Leifeld [ctb, cph]

Repository CRAN

Date/Publication 2020-05-22 15:00:03 UTC

# R topics documented:

edge.prob2 . . . . . . . . . . . . . . . . . . . . . . . . . . . . . . . . . . . . . . . . . [2](#page-1-0)

# <span id="page-1-0"></span>2 edge.prob2

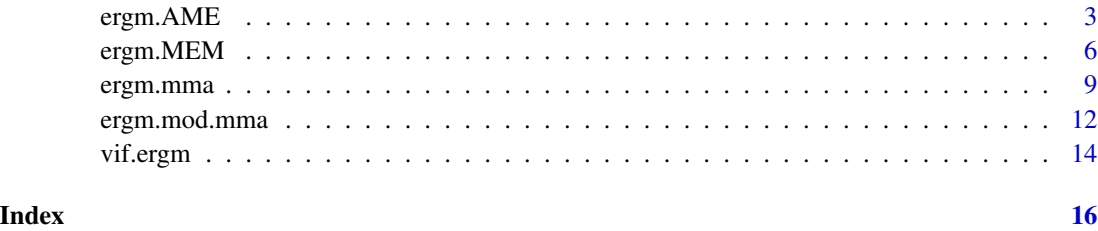

edge.prob2 *Function to compute tie probabilities for each dyad.*

# Description

Computes tie probabilities for each dyad. Largely a wrapper for edgeprob() in btergm.

# Usage

edge.prob2(model,verbose=FALSE)

## Arguments

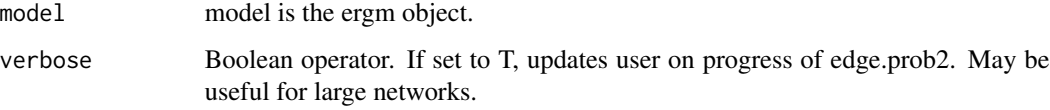

# Details

Computes tie probabilities for each dyad in the ERGM sample space.This function is largely a wrapper for the edgeprob function in btergm, but can be applied to curved ERGMs.

#### Value

Returns a dataframe where weach row is a dyad and each column is a term in the model, an identification variable for the vertices/dyads, or the estimated probability of observing a tie. See edgeprob() in btergm for more details.

# Author(s)

Scott Duxbury PhD candidate Ohio State University, original author is Philip Leifeld at University of Essex.

# See Also

[edgeprob](#page-0-0)

# <span id="page-2-0"></span>ergm. AME 3

# Examples

```
library(ergm)
data("faux.dixon.high")
my.ergm<-ergm(faux.dixon.high~edges+
                nodeifactor("sex")+
                nodeofactor("sex")+
                nodematch("sex")+
                mutual)
edge.prob2(my.ergm)
```
<span id="page-2-1"></span>ergm.AME *Function to compute average marginal effects in ERGM.*

# Description

ERGM function to compute average marginal effects for main effects or at various levels of a moderator. Also provides tests of significance for second differences for interaction terms. Syntax similar to margins by Thomas Leeper and Stata margins command. See ergm.MEM to compute marginal effects at means.

# Usage

```
ergm.AME(model,var1,var2=NULL,inter=NULL,at.2=NULL, return.dydx=FALSE,
       return.at.2=FALSE)
```
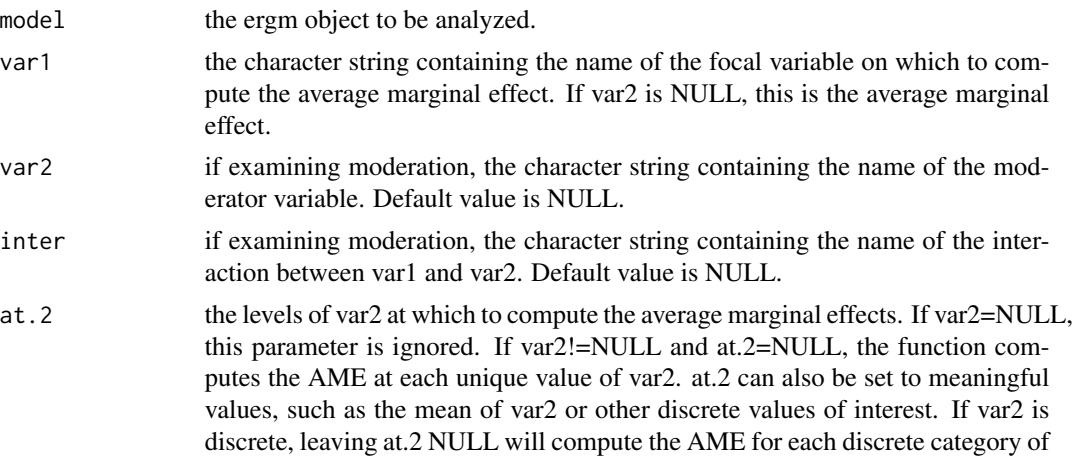

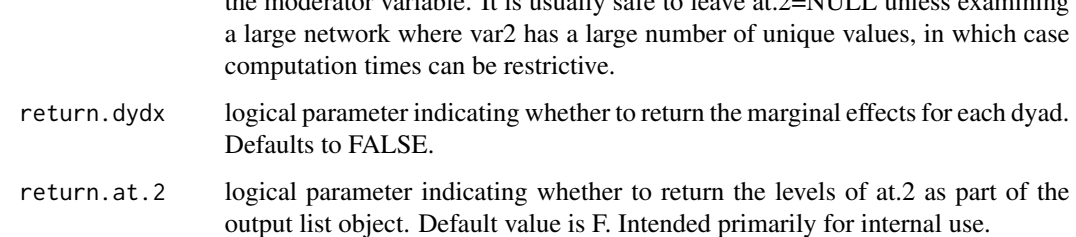

the moderator variable. It is usually safe to leave at.2=NULL unless examining

# Details

Computes the AME for variables specified. If var2 and inter are left at NULL, this is the simple AME. All AMEs are computed as tie probabilities (not on the linear scale). Standard errors are estimated using the Delta method. If a moderator is specified using var2 and inter, a table of AMEs is returned at each level of at.2. If at.2=NULL, this is computed for every unique level of var2. So, if var2 has many levels and the model is complex, run times may be restrictive when at.2 is left NULL.

When at.2 and var2 are specified, a table of second differences is also returned. The table of second differences assesses whether the difference in marginal effects is significant between levels of a moderator (values of at.2). If the moderator is binary, the second difference tests the overall significance of an interaction. The tests statistic is a Wald test.

If more than 2 values of at.2 are specified, the function also computes the average absolute Wald test statistic and average second difference. The average second difference measures the average change in the AME of var1 between levels of a moderator. The average absolute Wald test is the mean absolute value of the Wald tests for all second differences. It assesses whether, on average, there is a significant difference between the second differences and zero. A significant result means the interaction is significant.

Note that when an interaction term is an absolute difference between nodal covariates, ergm.AME holds the value of var1 at its mean. This is because the partial derivative for the absolute difference between covariates treats allows var1 to vary, which tells us little about tendencies towards tie variables when two nodal covariates are at similar values. Thus, the mean is used as a representative value at which to compute the AME for absolute differences.

#### Value

If var2 and inter=NULL, then a table is returned with the AME for var1, its standard error, and test statistic. Note again that all AMEs are in the metric of tie probabilities, not log-odds.

If a moderator is specified, a list is returned with the following elements:

```
'Average Marginal Effects'
```
is the table of AMEs at each level of at.2. If at.2=NULL, the table contains unique entries for every unique value of at.2.

'Second differences'

is a table containing point estimates, standard errors, and Wald tests for the difference in AMEs between each level of at.2. It has a number of rows equal to length(at.2)-1

# <span id="page-4-0"></span>ergm. AME 5

'Aggregate output'

is a table of summary statistics when at.2 has length  $> 2$ . Reports the mean second difference and mean absolute Wald statistic for the second differences. If at  $2$  has length  $<$  3, it is not returned

#### 'Marginal effects'

if return.dydx=TRUE, returns the marginal effects (partial derivatives with respect to var1) for each dyad in the ERGM sample space.

# Warning

Note that AMEs can take a long time to estimate in large networks or high dimensional models. If AME computation time proves to be restrictive, see the ergm.MEM function, which computes marginal effects at means.

# **Note**

Syntax is loosely based on the margins package by Thomas Leeper and Stata's margins commands. Currently only available for two-way interactions.

# Author(s)

Duxbury, Scott W. PhD Candidate, the Ohio State University Department of Sociology.

#### References

Duxbury, Scott W. "Mediation and Moderation in Statistical Network Models." Working paper.

Long, J. Scott, and Sarah Mustillo. 2018. "Using Predictions and Marginal Effects to Compare Groups in Regression Models for Binary Outcomes." *Sociological Methods and Research*

Mize, Trenton D. 2019. "Best Practices for Estimating, Interpreting, and Presenting Nonlinear Interaction Effects." *Sociological Science*

#### See Also

[ergm.MEM](#page-5-1) [ergm.mma](#page-8-1) [margins](#page-0-0)

# Examples

library(ergm)

data("faux.dixon.high")

set.seed(21093)

my.ergm<-ergm(faux.dixon.high~edges+ nodeicov("grade")+

```
nodeocov("grade")+
                nodeifactor("sex")+
                nodeofactor("sex")+
                absdiff("grade")+
                nodematch("sex")+
                mutual)
#main effect
main.eff<-ergm.AME(my.ergm,"mutual")
##with moderator
sex.inter<-ergm.AME(my.ergm,"nodeifactor.sex.2","nodeofactor.sex.2","nodematch.sex")
##with moderator at specific values
grade.inter<-ergm.AME(my.ergm,"nodeicov.grade","nodeocov.grade","absdiff.grade",
            at.2=c(9,12))
##when moderator changes from mean to mean +sd
tie.probs<-edge.prob2(my.ergm)
m<-mean(tie.probs$nodeocov.grade)
m.sd<-m+sd(tie.probs$nodeocov.grade)
grade.inter.at.means<-ergm.AME(my.ergm,"nodeicov.grade","nodeocov.grade",
                              "absdiff.grade",at.2=c(m,m.sd))
```
<span id="page-5-1"></span>ergm.MEM *Function to compute marginal effects at means in ERGM.*

# Description

ERGM function to compute marginal effects at means for main effects or at various levels of a moderator. Also provides tests of significance for second differences for interaction terms. Syntax similar to margins by Thomas Leeper and Stata margins command. See ergm.AME to compute average marginal effect.

# Usage

```
ergm.MEM(model,var1,var2=NULL,inter=NULL,at.2=NULL, return.dydx=FALSE)
```
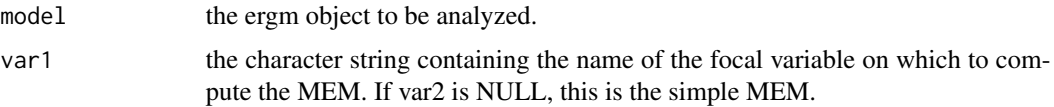

<span id="page-5-0"></span>

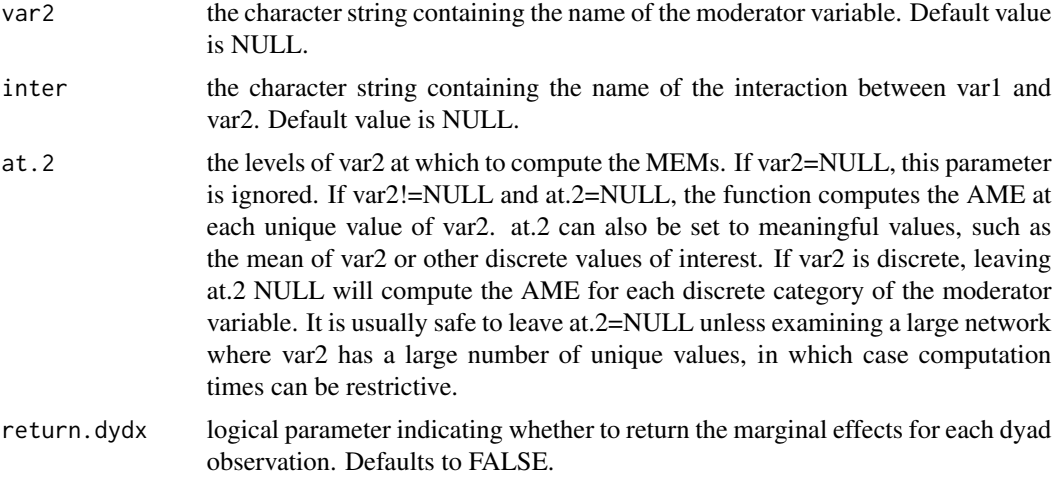

#### Details

Largely a wrapper for ergm.AME. The only difference is that marginal effects are computed at variable means.

Computes the MEM for variables specified. If var2 and inter are left at NULL, this is the simple MEM. All MEMs are computed as tie probabilities (not on the linear scale). Standard errors are computed using the Delta method. If a moderator is specified using var2 and inter, a table of MEMs is returned at each level of at.2. If at.2=NULL, this is computed for every unique level of var2.

When at.2 and var2 are specified, a table of second differences is also returned. The table of second differences assesses whether the difference in marginal effects is significant between levels of a moderator (values of at.2). If the moderator is binary, the second difference tests the overall significance of an interaction. The tests statistic is a Wald test.

If more than 2 values of at.2 are specified, the function also computes the average absolute Wald test statistic and average second difference. The average second difference measures the average change in the MEM of var1 between levels of a moderator. The average absolute Wald test is the mean absolute value of the Wald tests for all second differences. It assesses whether, on average, there is a significant difference between the second differences and zero. A significant result means the interaction is significant.

# Value

If var2 and inter=NULL, then a table is returned with the MEM for var1, its standard error, and test statistic. Note again that all MEMs are in the metric of tie probabilities, not log-odds. If a moderator is specified, a list is returned with the following elements:

'Marginal effects at means'

is the table of MEMs at each level of at.2. If at.2=NULL, the table contains unique entries for every unique value of at.2.

'Second differences'

is a table containing point estimates, standard errors, and Wald tests for the difference in MEMs between each level of at.2. It has a number of rows equal to length(at.2)-1

```
'Aggregate output'
```
is a table of summary statistics when at.2 has length  $> 2$ . Reports the mean second difference and mean absolute Wald statistic for the second differences. If at.2 has length<3, it is not returned

#### 'Marginal effects'

if return.dydx=TRUE, returns the marginal effects (partial derivatives with respect to var1) for each dyad in the ERGM sample space.

#### Note

Syntax is loosely based on the margins package by Thomas Leeper and Stata's margins commands. See ergm.AME to compute average marginal effects. Currently only considers two-ways interactions.

## Author(s)

Duxbury, Scott W. PhD Candidate, the Ohio State University Department of Sociology.

#### References

Duxbury, Scott W. "Mediation and Moderation in Statistical Network Models." Working paper.

Long, J. Scott, and Sarah Mustillo. 2018. "Using Predictions and Marginal Effects to Compare Groups in Regression Models for Binary Outcomes." *Sociological Methods and Research*

Mize, Trenton D. 2019. "Best Practices for Estimating, Interpreting, and Presenting Nonlinear Interaction Effects." *Sociological Science*

# See Also

[ergm.AME](#page-2-1) [ergm.mma](#page-8-1) [margins](#page-0-0)

# Examples

library(ergm)

data("faux.dixon.high")

set.seed(21093)

```
my.ergm<-ergm(faux.dixon.high~edges+
                nodeicov("grade")+
                nodeocov("grade")+
                nodeifactor("sex")+
                nodeofactor("sex")+
                absdiff("grade")+
                nodematch("sex")+
                mutual)
```
# <span id="page-8-0"></span>ergm.mma 9

```
#main effect
main.eff<-ergm.MEM(my.ergm,"mutual")
##with moderator
sex.inter<-ergm.MEM(my.ergm,"nodeifactor.sex.2","nodeofactor.sex.2","nodematch.sex")
##with moderator at specific levels
grade.inter<-ergm.MEM(my.ergm,"nodeicov.grade","nodeocov.grade","absdiff.grade",
          at.2=c(9,12))
##when moderator changes from mean to mean +sd
tie.probs<-edge.prob2(my.ergm)
m<-mean(tie.probs$nodeocov.grade)
m.sd<-m+sd(tie.probs$nodeocov.grade)
grade.inter.at.means<-ergm.MEM(my.ergm,"nodeicov.grade","nodeocov.grade",
```

```
"absdiff.grade",at.2=c(m,m.sd))
```
<span id="page-8-1"></span>ergm.mma *Function to conduct marginal effects mediation analysis in ERGM.*

# Description

ergm.mma is a function to conduct mediation analysis in ERGM using marginal effects. It computes the total, direct, and indirect average marginal effects for two nested ERGMs fit to the same data. Can be used with discrete or continuous mediators and for multiple mediator analyses.

#### Usage

```
ergm.mma(restricted.model,full.model,direct.effect,mediator)
```
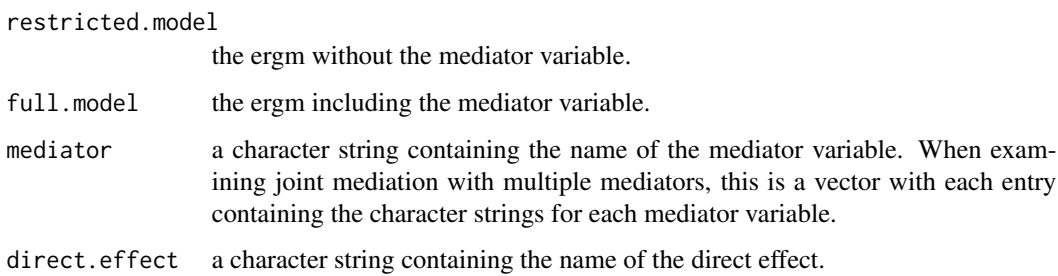

# <span id="page-9-0"></span>Details

ergm.mma conducts marginal effects mediation analysis for nested ERGMs fit to the same network by computing the change in average marginal effects between models. The AMEs are estimated on the scale of tie probabilities, not the linear component (log-odds). Standard errors are computed using the Delta method.

A few notes on using ergm.mma:

- ergm.mma relies on AMEs, which can be computationally intensive in large networks or high dimensional models.
- ergm.mma can be applied to discrete mediators or multiple mediator analysis.

#### Value

Returns a table including the point estimates and standard errors for total, direct, and indirect effects. A single indirect effect is reported for joint mediation analyses. All AMEs are computed on the scale of tie probabilities, not the linear component (log-odds).

#### Note

Note that ergm.mma may have restrictive run times in large networks or high dimensional models.

#### Author(s)

Scott Duxbury, PhD Candidate, the Ohio State University, Department of Sociology.

#### References

Duxbury, Scott W. "Mediation and Moderation in Statistical Network Models." Working paper.

Karlson, Kristian Bernt, Holm, Anders, and Richard Breen. 2012. "Comparing Regression Coefficients Between Same-sample Nested Models Using Logit and Probit: A New Method." *Sociological Methodology* 42: 286 - 313.

# See Also

[ergm.AME](#page-2-1) [ergm.mod.mma](#page-11-1)

# Examples

library(ergm)

data("faux.mesa.high")

faux.mesa.high

set.seed(21093)

# ergm.mma 11

```
my.ergm1<-ergm(faux.mesa.high~edges+
            nodecov("Grade")+
            nodefactor("Race")+
            nodefactor("Sex")+
            nodematch("Grade")+
            nodematch("Sex")+
            nodematch("Race"),
            estimate = "MLE")
set.seed(21093)
my.ergm2<-ergm(faux.mesa.high~edges+
                nodecov("Grade")+
                nodefactor("Race")+
                nodefactor("Sex")+
                nodematch("Grade")+
                nodematch("Sex")+
                nodematch("Race")+
               gwesp(.5,fixed=TRUE))
###gwesp as single mediator
ergm.mma(my.ergm1,my.ergm2,mediator="gwesp.fixed.0.5",
             direct.effect="nodecov.Grade")
###multiple mediators
set.seed(21093)
my.ergm3<-ergm(faux.mesa.high~edges+
                 nodecov("Grade")+
                 nodefactor("Race")+
                 nodefactor("Sex")+
                 nodematch("Grade")+
                 nodematch("Sex")+
                 nodematch("Race")+
                 gwdsp(1,fixed=TRUE)+
                 gwesp(.5,fixed=TRUE),
                 #increase MC sample to facilitate convergence
               control = control.ergm(MCMC.samplesize=5000),
               constraints = \neg bd(maxout=5)\mathcal{L}##joint mediation for gwdsp and gwesp
ergm.mma(my.ergm2,my.ergm3,mediator=c("gwdsp.fixed.1","gwesp.fixed.0.5"),
```
direct.effect=names(my.ergm3\$coef[8]))

<span id="page-11-1"></span><span id="page-11-0"></span>ergm.mod.mma *Function to assess mediated moderation using marginal effects in ERGM.*

# Description

ergm.mod.mma is a function to asssess mediated moderation in ERGM using average marginal effects (AME), e.g. when the main effect is a part of an interaction. If joint=TRUE, the function computes the total, partial, and indirect effects for all parts of the interaction. If int.eff=TRUE, the function computes the same values, but only for the moderating effect (e.g., only the moderated portion). Both joint=TRUE and int.eff=TRUE can be set simultaneously.

# Usage

```
ergm.mod.mma(restricted.model,full.model,var1, var2, inter,mediator,
                   at.2=NULL,joint=FALSE,int.eff=FALSE)
```
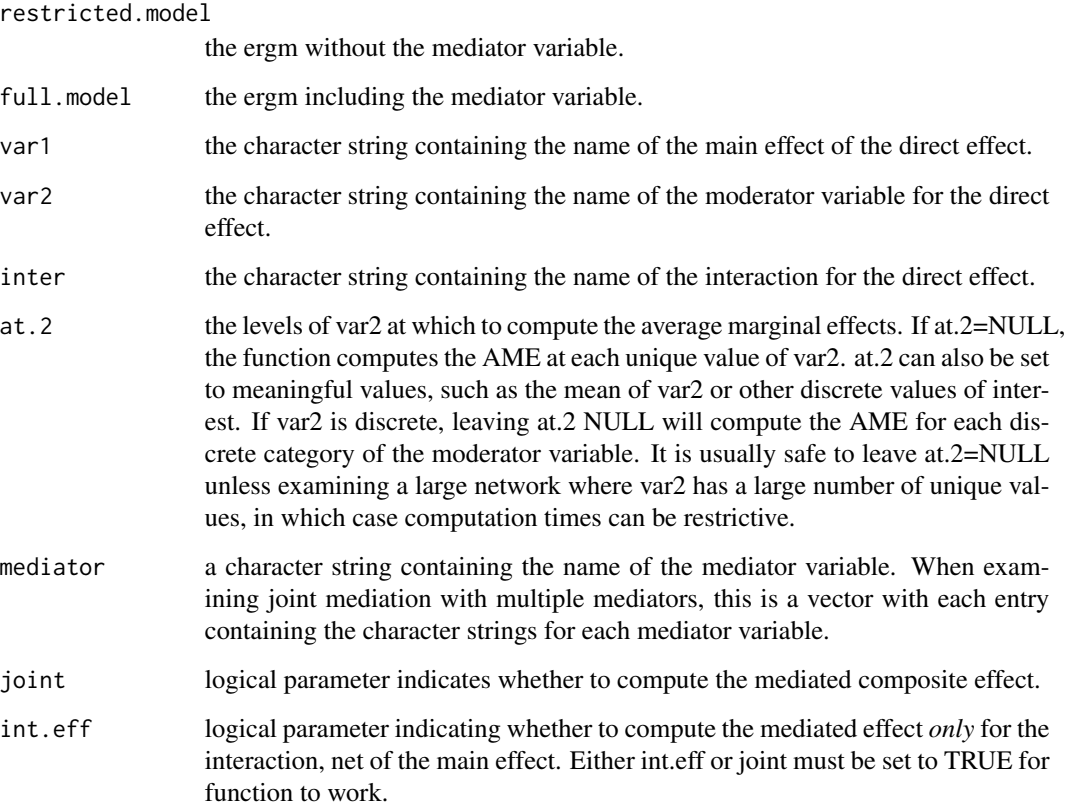

#### ergm.mod.mma 13

#### Details

ergm.mod.mma conducts mediation analyses using marginal effects when the main effect is part of an interaction. There are three ways to construe the mediating pathways. First, a researcher may be interested in whether a mediator variable mediates the main effect in an interaction, net of the moderator. To assess this, use ergm.mma for var1. This will compute the AME when the effect of the moderator is zero. Second, a researcher may be interested in the total or composite effect of an interaction, including the moderator and main effect. To assess this, set joint=TRUE. This computes the indirect effect for the AME at every level of at.2. The third scenario is when a researcher is interested in only the interaction effect. The interaction effect is defined here as the difference in AMEs between levels of a moderator (e.g., levels of at.2). Thus, the indirect effect is the third difference, or the difference in second differences between the restricted and full models. An example is whether triad closure mediates the effect of matched nodal characteristics, net of the main effect for nodal attributes (e.g., net of nodefactor/nodecov). To assess this, set int.eff=TRUE. Both joint=TRUE and int.eff=TRUE can be specified at the same time, but at least one must be specified for the function to work.

#### Value

Returns a list object containing the total, partial, and indirect AMEs at each level of at.2. If joint=TRUE is specified, returns:

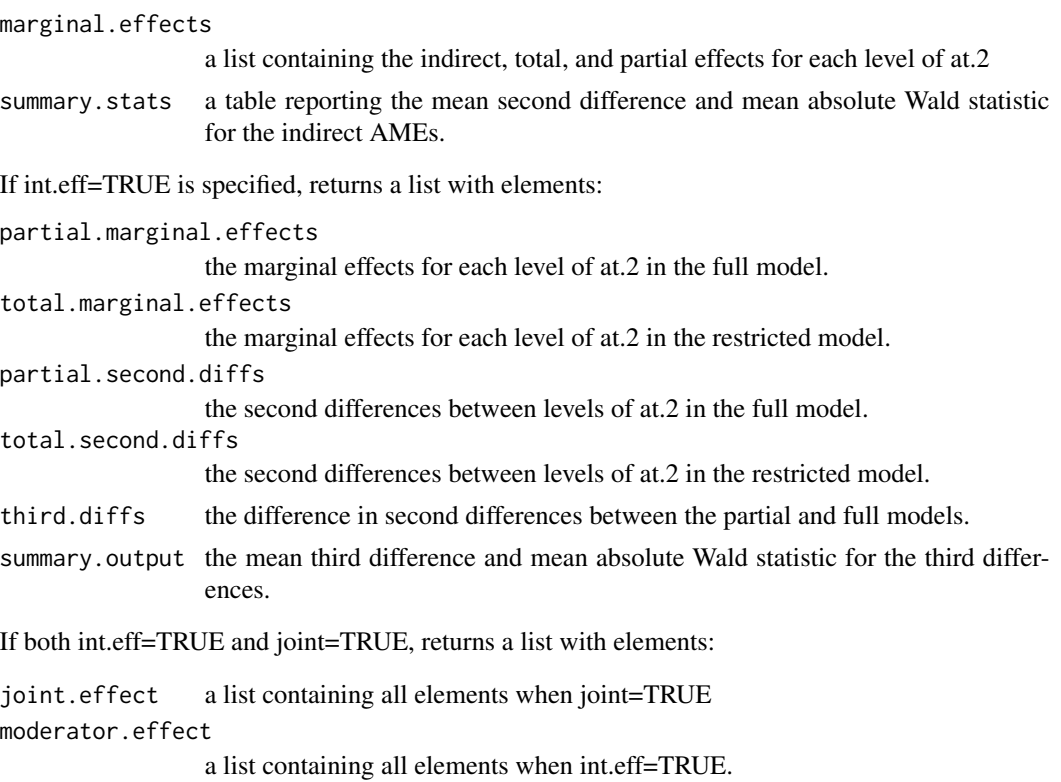

# Author(s)

Scott Duxbury, PhD Candidate, the Ohio State University, Department of Sociology.

# <span id="page-13-0"></span>References

Duxbury, Scott W. "Mediation and Moderation in Statistical Network Models." Working paper.

#### See Also

[ergm.AME](#page-2-1) [ergm.MEM](#page-5-1) [ergm.mma](#page-8-1)

# Examples

library(ergm)

data("faux.dixon.high")

faux.dixon.high

```
my.ergm<-ergm(faux.dixon.high~edges+
                nodeifactor("sex")+
                nodeofactor("sex")+
                nodematch("sex"))
```

```
my.ergmb<-ergm(faux.dixon.high~edges+
                nodeifactor("sex")+
                nodeofactor("sex")+
                nodematch("sex")+
                mutual)
```

```
summary(my.ergmb)
```

```
sex.mod.med<-ergm.mod.mma(my.ergm,my.ergmb,var1="nodeifactor.sex.2",var2="nodeofactor.sex.2",
            inter="nodematch.sex",mediator="mutual",int.eff = TRUE,joint=TRUE)
```
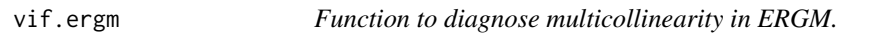

# Description

Computes the variance inflation factor from the covariance matrix of the ERGM estimator.

#### Usage

vif.ergm(my.ergm)

#### vif.ergm and the state of the state of the state of the state of the state of the state of the state of the state of the state of the state of the state of the state of the state of the state of the state of the state of t

#### Arguments

my.ergm an ergm object.

#### Details

Computes the variance inflation factor using the covariance matrix of the ERGM estimator. Values above 20 indicate the onset of moderate collinearity problems, values above 100 indicate that strong collinearity likely exists and may be problematizing the convergence of the Markov chain to the stationarity distribution. High VIFs alongside a near-singular Hessian matrix is a clear indicator of multicollinearity. Consider changing model specification in such cases.

# Value

Returns a matrix of VIFs for each model parameter. Higher values indicate that the variable in one column of the data matrix is highly correlated with a linear combination of the remaining model covariates. High VIFs can also arise from a large bivariate correlation.

#### Author(s)

Scott W. Duxbury, PhD Candidate, The Ohio State University, Department of Sociology.

# References

Duxbury, Scott W. 2018. "Diagnosing Multicollinearity in Exponential Random Graph Models" *Sociological Methods and Research.*

# Examples

```
set.seed(21093)
library(ergm)
data("faux.mesa.high")
my.ergm2<-ergm(faux.mesa.high~edges+
                nodecov("Grade")+
                nodefactor("Race")+
                nodefactor("Sex")+
                nodematch("Grade")+
                nodematch("Sex")+
                nodematch("Race"))
vif.ergm(my.ergm2)
#to compute the tolerance instead of the VIF
tol<-1/(vif.ergm(my.ergm2))
#to compute R squared
r.sq<-1-tol
```
# <span id="page-15-0"></span>Index

∗Topic ~ERGM edge.prob2, [2](#page-1-0) ∗Topic ~collinearity vif.ergm, [14](#page-13-0) ∗Topic ~ergm ergm.AME, [3](#page-2-0) ergm.MEM, [6](#page-5-0) ergm.mma, [9](#page-8-0) ergm.mod.mma, [12](#page-11-0) vif.ergm, [14](#page-13-0) ∗Topic ~marginal effects ergm.AME, [3](#page-2-0) ergm.MEM, [6](#page-5-0) ergm.mma, [9](#page-8-0) ergm.mod.mma, [12](#page-11-0) ∗Topic ~mediated moderation ergm.mod.mma, [12](#page-11-0) ∗Topic ~mediation ergm.mma, [9](#page-8-0) ergm.mod.mma, [12](#page-11-0) ∗Topic ~moderation ergm.AME, [3](#page-2-0) ergm.MEM, [6](#page-5-0) ergm.mod.mma, [12](#page-11-0) ∗Topic ~networks ergm.AME, [3](#page-2-0) ergm.MEM, [6](#page-5-0) ergm.mma, [9](#page-8-0) ergm.mod.mma, [12](#page-11-0) vif.ergm, [14](#page-13-0) ∗Topic ~tie probabilities edge.prob2, [2](#page-1-0) edge.prob2, [2](#page-1-0) edgeprob, *[2](#page-1-0)* ergm.AME, [3,](#page-2-0) *[8](#page-7-0)*, *[10](#page-9-0)*, *[14](#page-13-0)* ergm.MEM, *[5](#page-4-0)*, [6,](#page-5-0) *[14](#page-13-0)* ergm.mma, *[5](#page-4-0)*, *[8](#page-7-0)*, [9,](#page-8-0) *[14](#page-13-0)* ergm.mod.mma, *[10](#page-9-0)*, [12](#page-11-0)

margins, *[5](#page-4-0)*, *[8](#page-7-0)* vif.ergm, [14](#page-13-0)